**Mosty mjez žiwjenjom a šulu – dźěłowe łopjeno 2**

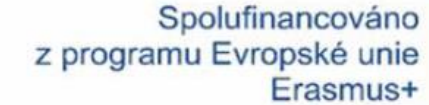

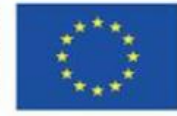

1. Što woznamjenujetej "CAD" a "CAM"? Napisaj jendźelski přełožk a mjenuj fakty, što maš při tym činić! (6)

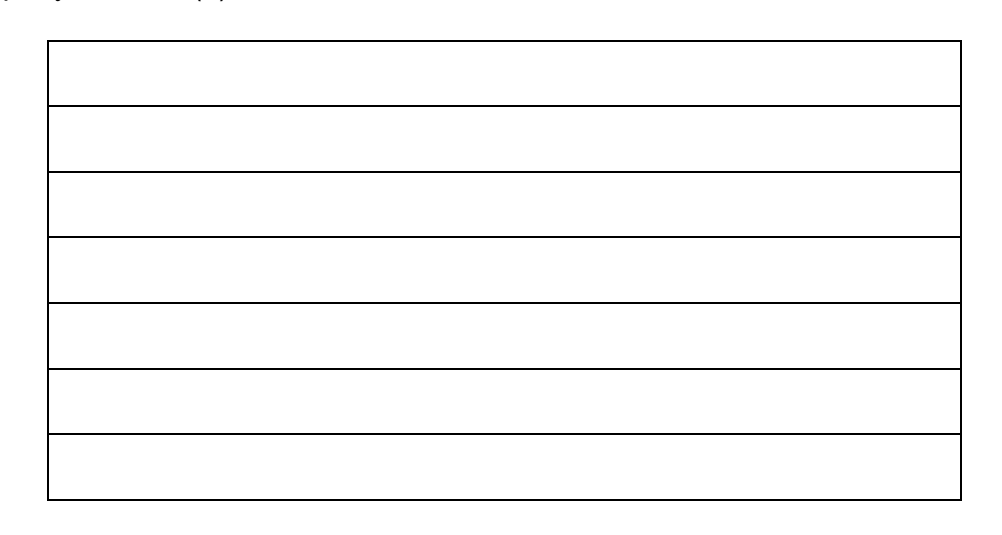

2. Přečitaj sej tekst a słowa deleka w kašćiku. Zapisaj prawe zapřijeća do prózdnotow! (7)

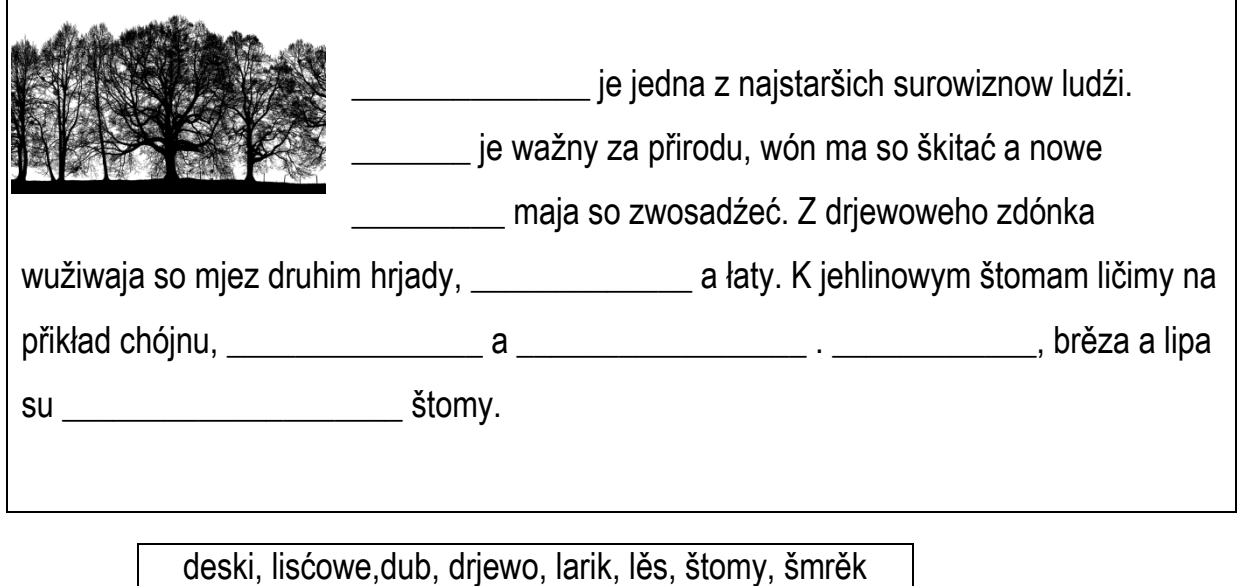

3. Prawje abo wopak? Přečitaj sej wuprajenja a rozsudź, hač du prawe abo wopačne! (5)

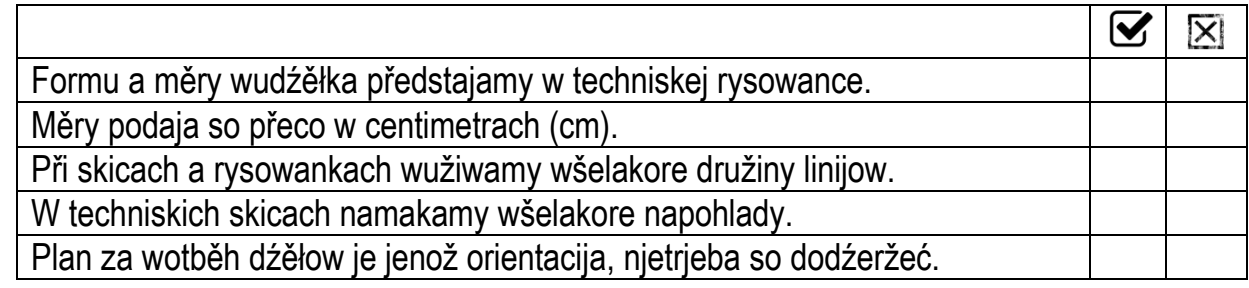

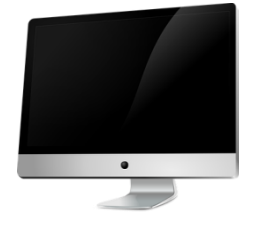

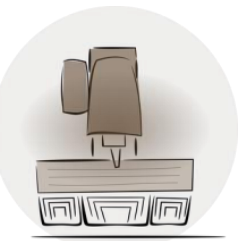

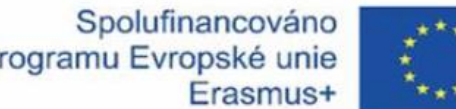

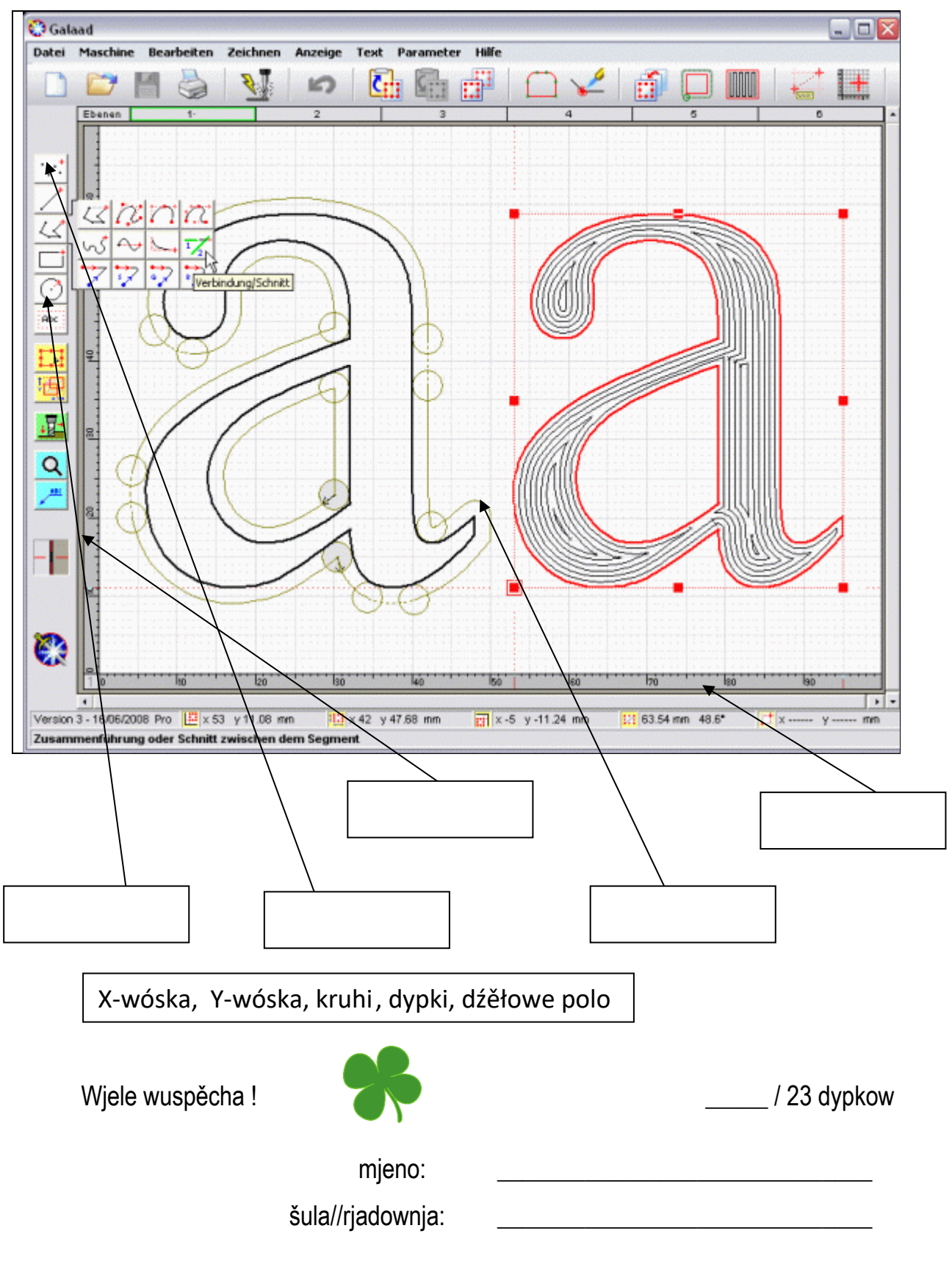

Žórła wobrazow:

https://de.freepik.com/fotos-kostenlos/sperrholz-schneiden\_5399366.htm#page=1&query=cnc&position=3 (27.11.2019) https://pixabay.com (27.11.2019)

https://gocnc.de/shop/de/shop/cnc-zubehoer/cnc-software/449/galaad-cad-cam-cnc-software-fuer-windows (28.11.2019)